### • *Amplificador base comum*

*O amplificador base comum possui um a alta impedância de entrada, alta impedância de saída, um ganho de corrente de aproximadamente 1 (um), e uma larga banda de freqüência. Esta configuração é utilizada em aplicações de banda larga em aplicações que exigem baixa impedância de entrada.. Considere o circuito base comum mostrado abaixo. A configuração utilizada para polarização DC é com uma fonte de tensão na base, mas esta análise se aplica para qualquer tipo de configuração.*

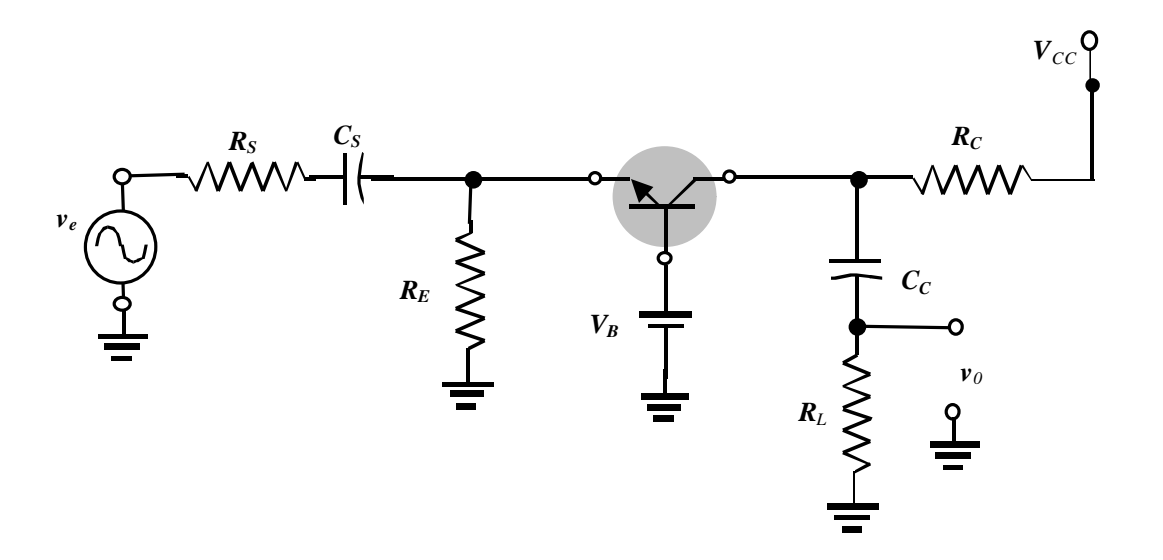

*Amplificador base comum - Análise em altas freqüências*

*A figura abaixo mostra o circuito equivalente deste amplificador para altas freqüências. Note que utilizamos o parâmetro ha é desprezamos a impedância de saída do transistor r <sup>0</sup> , o que é quase sempre razoável na configuração base comum.*

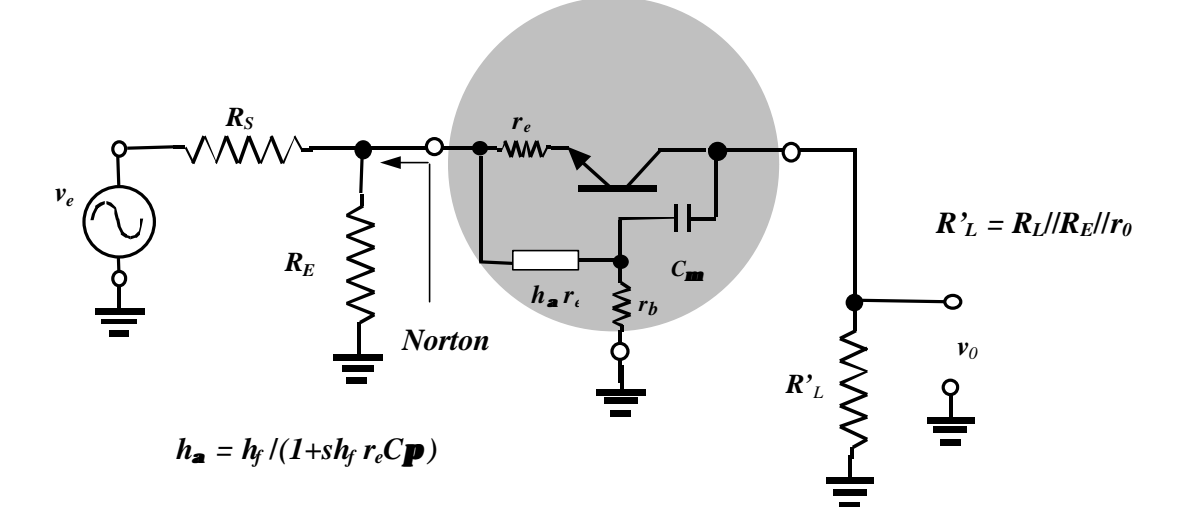

*Circuito equivalente*

*Novamente, como na configuração anterior faremos duas análises: uma com algumas aproximações e outra exata. Primeiramente, vamos substituir o circuito de entrada pelo o seu equivalente Norton. Como mostrada na figura abaixo.* 

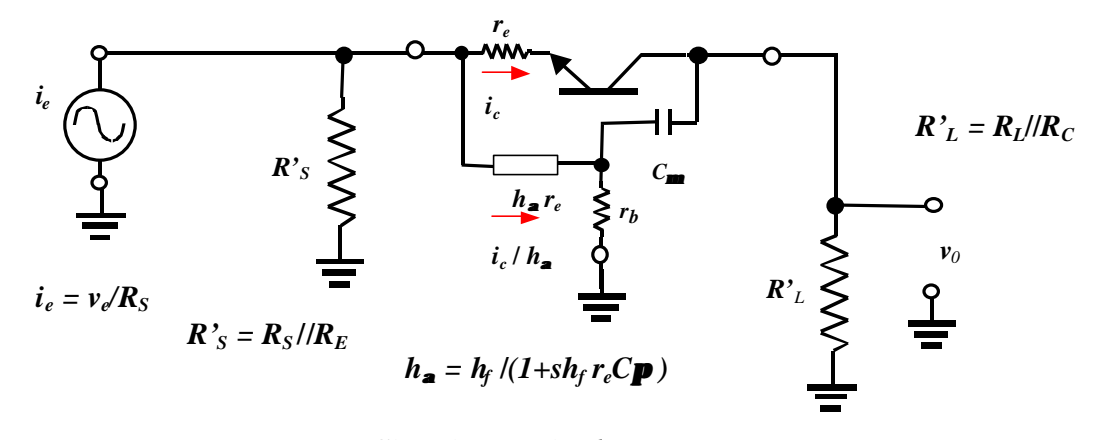

#### *Circuito equivalente*

*Na nossa análise aproximada vamos admitir que a resistência de fonte ,RS , é muito menor a resistência RE, assim R'<sup>S</sup> » RS . Além disso, se a resistência, rb, não é elevada (<100W) então a capacitância, Cm, simplesmente desvia ("shunts") a corrente de R'L.*

*Com estas aproximações o circuito acima simplifica para o circuito mostrado abaixo.*

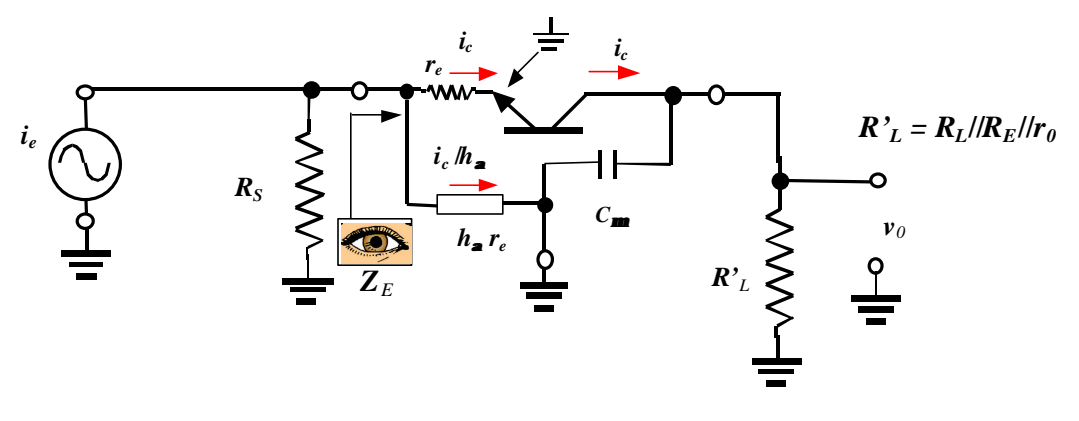

*Circuito equivalente com rb desprezado*

*Da figura temos que a corrente*  $(i_c + i_c/h_f)$  é igual a corrente  $i_e$  dividido pelo *divisor resistivo RS , ZE. Por inspeção a impedância ZE é dada por*

$$
Z_E = r_e / /h_a r_e = r_e / (1 + I/h_f + s r_e C p) \gg r_e / (1 + s r_e C p)
$$

*Então* 

$$
i_c(1+1/h_a) = R_S i_e / (R_S + Z_E) = v_e / [R_S + r_e / (1 + s r_e C_p)] \tag{216}
$$

*mas*

$$
(1 + 1/h_a) = 1 + 1/h_f + sr_e C \mathbf{p} \gg 1 + sr_e C \mathbf{p}
$$
\n
$$
\text{Substituindo a equação (217) em (216), resulta}
$$
\n
$$
i_c \gg \frac{v_e}{[R_S + r_e/(1 + sr_e C \mathbf{p})](1 + sr_e C \mathbf{p})}
$$
\n
$$
i_c = \frac{v_e}{[R_S + r_e) \cdot 1}{(1 + sr_e / R_S C \mathbf{p})} = \frac{v_e}{[R_S + r_e) \cdot 1}{(1 - s/p_I)}
$$
\n
$$
(218)
$$

*onde* 

$$
p_I = -\frac{1}{r_e}/R_S C p
$$

*E a tensão de saída ,v0 é igual a*

$$
v_0 = R'_L / \langle s \ C \mathbf{m} \ . \ i_c = R'_L / (1 + s \ R'_L \ C \mathbf{m}) \ i_c \tag{219}
$$

*Substituindo a equação (218) em (219), resulta*

$$
A_v = v_0 / v_e = R'_{L}/(R_S + r_e). \quad I / [(1 - s/p_1)(1 - s/p_2)] \tag{220}
$$

*onde* 

 $p_2 = -1/R_L^r$ <sup>*Cm*</sup>

*Então vemos que o circuito acima apresenta dois pólos. Um devido a capacitância Cp, na seção de entrada, e o outro devido a Cm, na seção de saída.* 

*Note que o pólo - p<sup>1</sup> é maior que wT. Normamente o pólo p2 é dominante, isto é,*   $|p_2| \ll |\hat{p_1}|$ .

*Para média freqüências (s <<*  $|p_2|$ *), o ganho de tensão é dado por:* 

$$
A_{\nu} \big|_{s \, << \, p2} = R'_{L} / (R_{S} + r_{e}) \tag{221}
$$

# *Exercício:*

*Calcule os pólos do amplificador base comum mostrado abaixo e esboce a sua resposta em alta freqüência. Despreze o efeito de rb.*

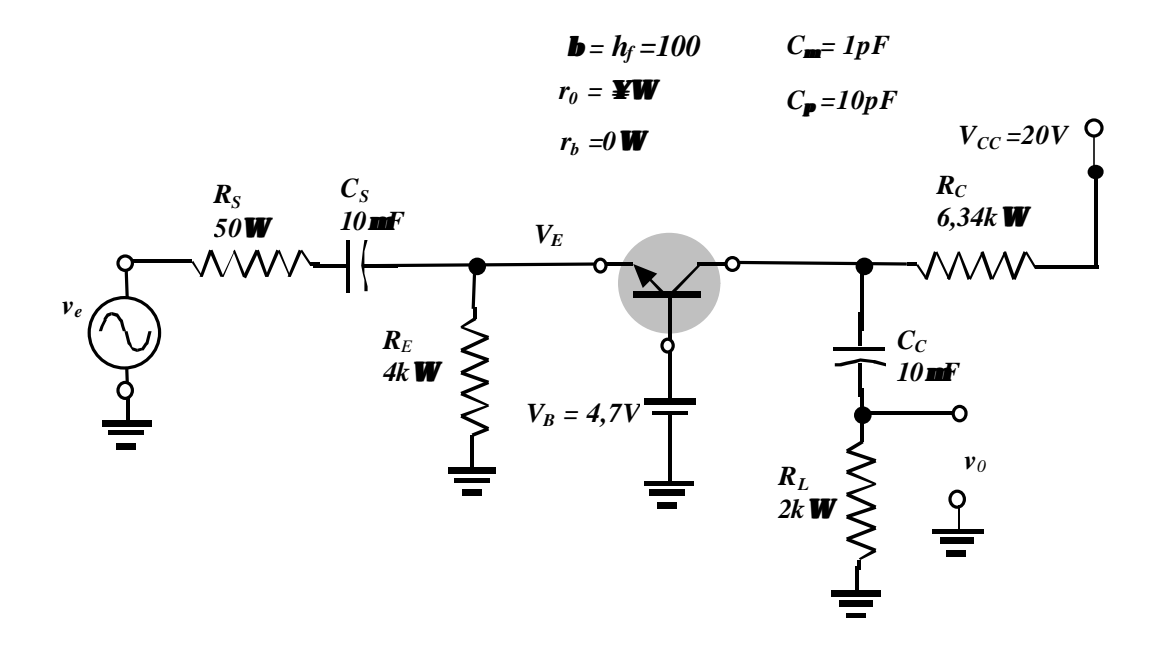

### *Solução:*

*a) Análise DC*

 $V_E = V_B - V_{BE} = 4.7V - 0.7V = 4V$ 

 $I_c \gg I_E$  =4V/4 k**W** = 1mA

*re =VT* / *IC =26mV* /*1mA =26W*

*b) Análise AC (médias e altas freqüências)*

*temos*

 $R'_{L} = R_{L}$  // $R_{C} = 2kW$ //6,34 $W \gg 1520$ *W* 

*O ganho de tensão em médias freqüências é igual a (note RS << RE)*

*A*<sub>*v*</sub>  $|s_{<$ 

*O pólo p1 é igual a*

$$
p_1 = -1/r_e / R_S C p = -1/(26W)/50W)(10pF) = -5.85 \times 10^9 rad
$$

*ou*

$$
f_{p1}(Hz) = |p_1|/2\mathbf{p} \times 930MHz
$$

*O pólo p2 é igual a*

$$
p_2 = -1/R_L' Cm = -1/(1520 W)(1pF) = -6.58 \times 10^8 rad/s
$$

*ou*

$$
f_{p2}(Hz) = |p_2|/2\mathbf{p} \times 104MHz
$$

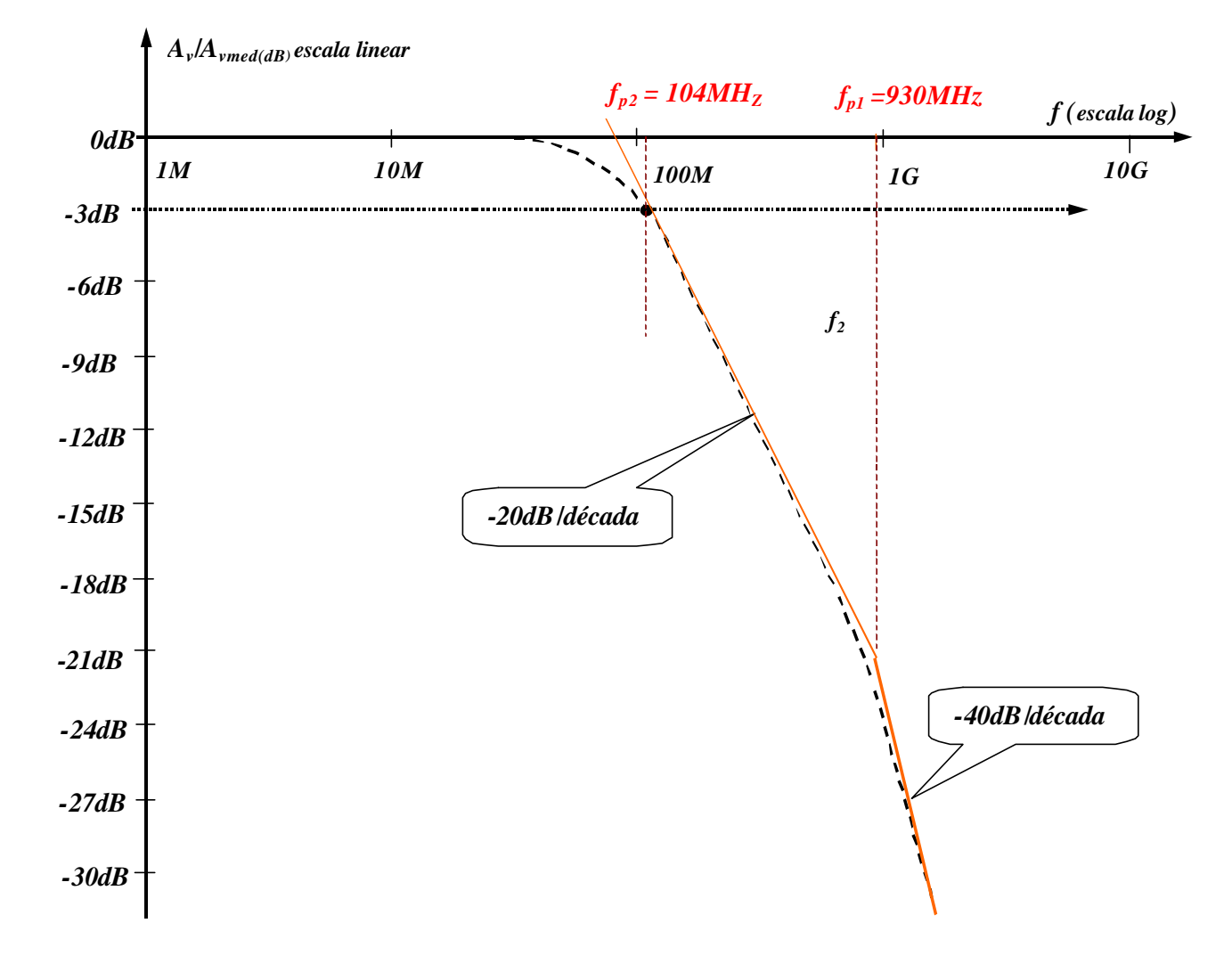

*Resposta em alta freqüência de um base comum com rb =0*

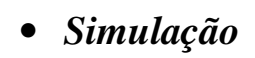

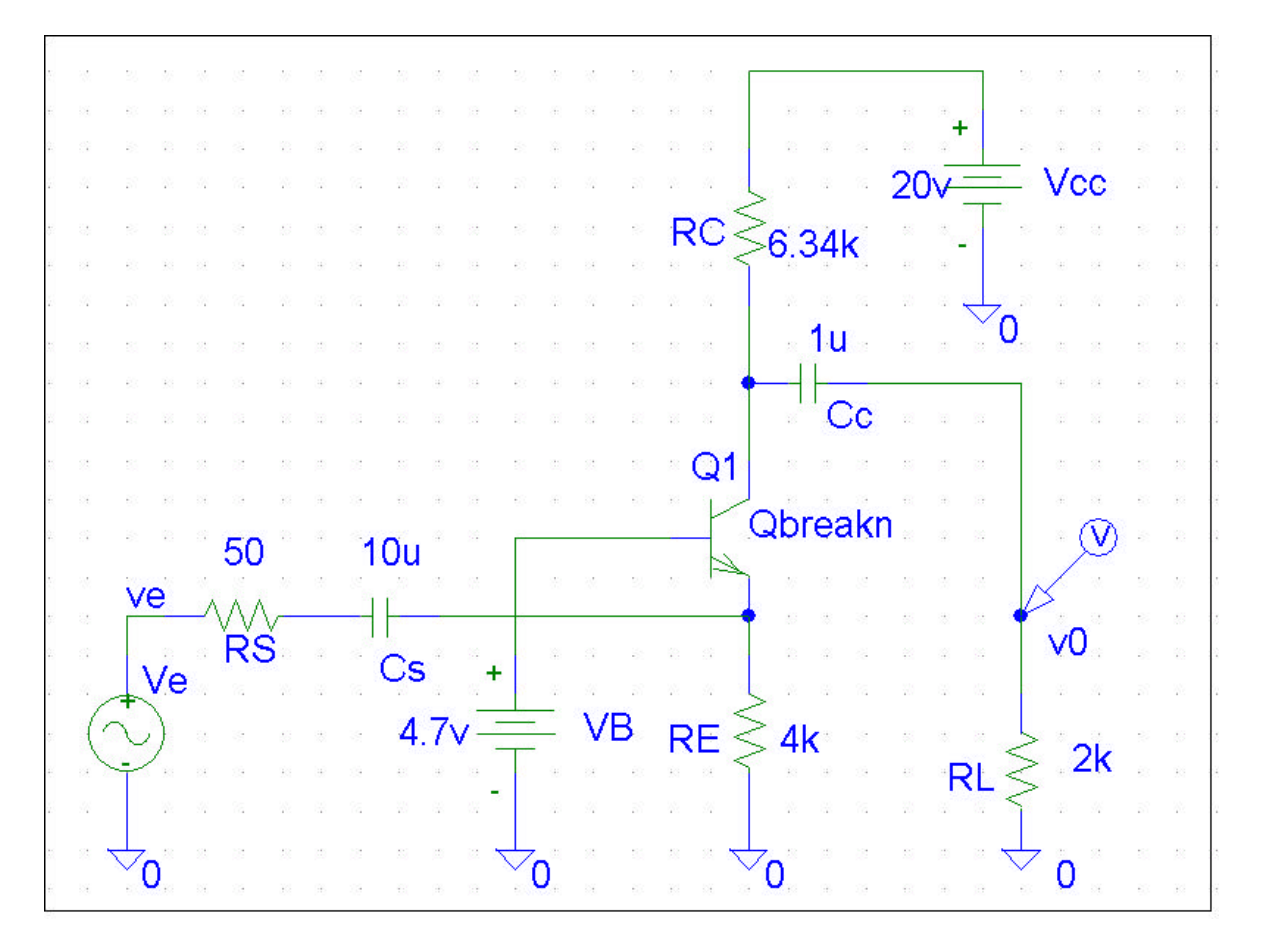

# \*\*\*\* BIPOLAR JUNCTION TRANSISTORS

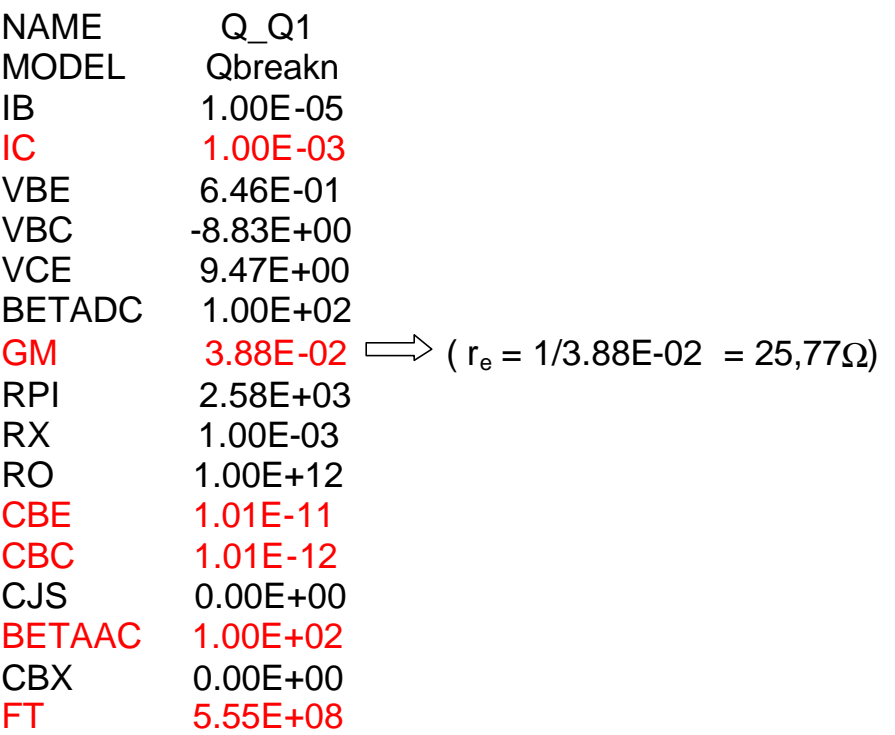

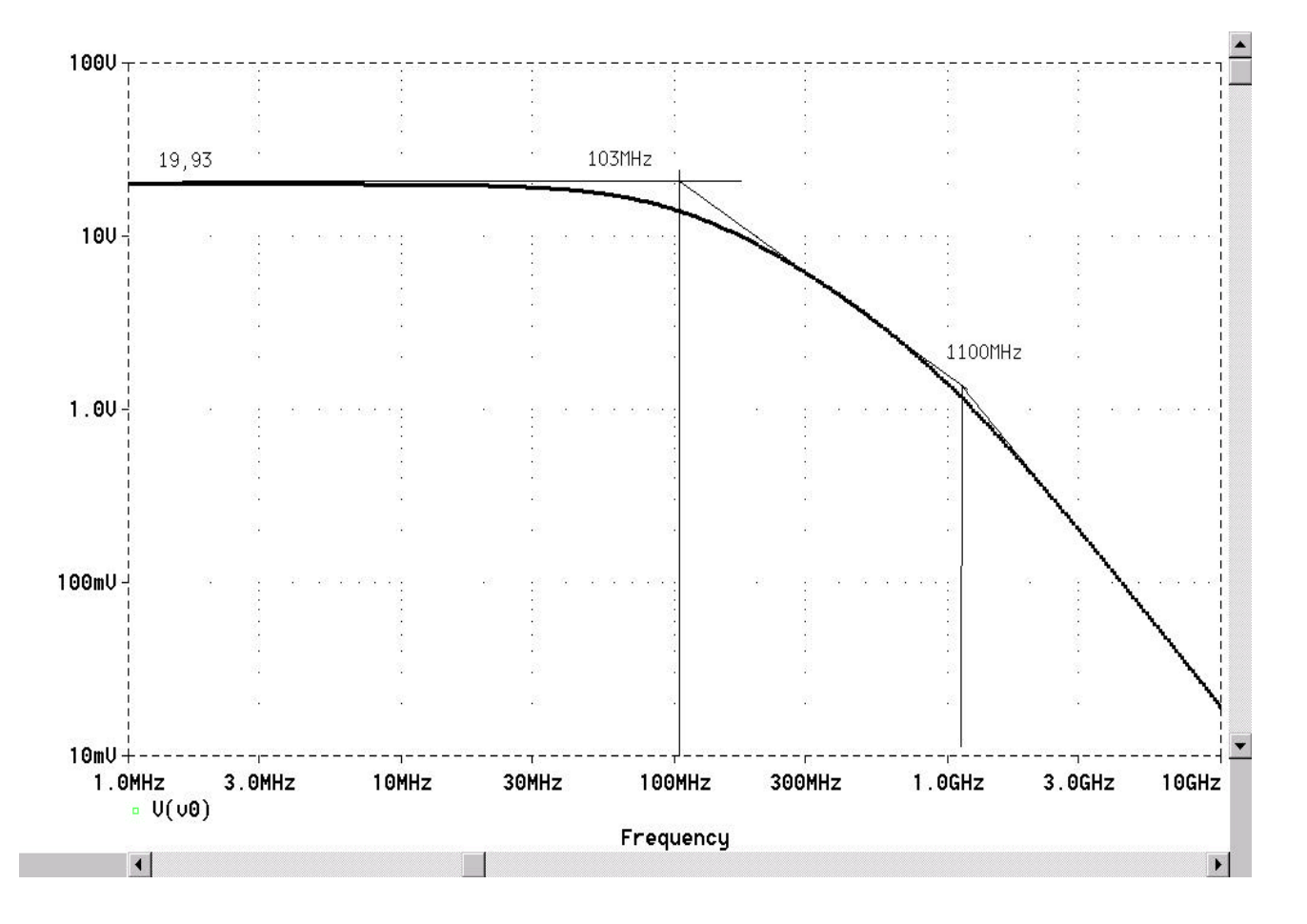

*Agora, vamos levar em conta o efeito da resistência rb. Agora em muito altas freqüência haverá um curto em o emissor e o coletor do transistor fazendo com que o ganho de tensão seja igual a aproximadamente r <sup>b</sup>(rb+RS) .Novamente, é conveniente desenhar o circuito acima com a impedância, h<sup>a</sup> , entre a base b' e o emissor.*

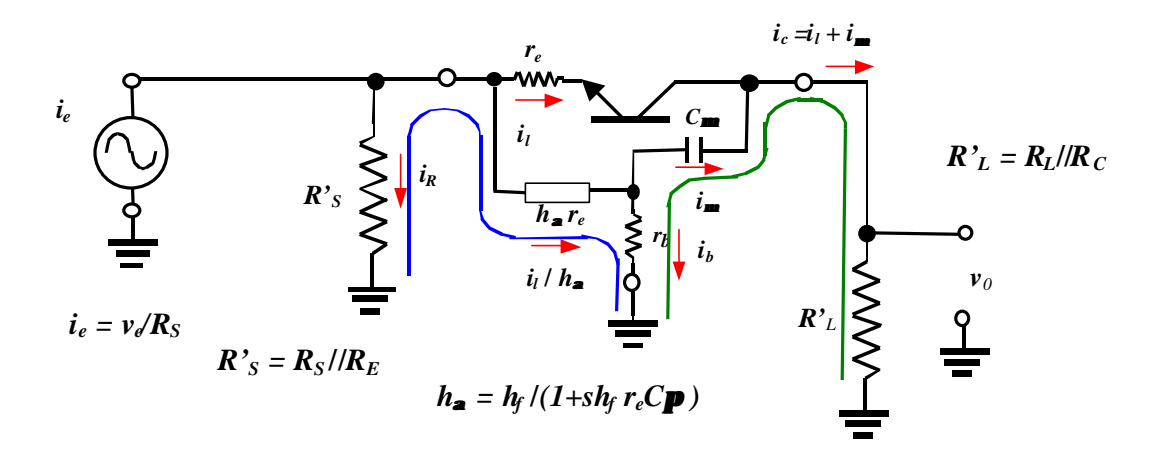

*Circuito equivalente com*  $r_b$   $\boldsymbol{v}$  *o* 

*Novamente, vamos admitir que a resistência de fonte ,RS , é muito menor a resistência*  $R_E$ *, assim,*  $R's \gg R_S$ *.* 

*Da figura temos*

$$
i_e = i_R + i_i (1 + 1/h_a) \tag{222}
$$

$$
i_{\ell}/h_{\mathbf{a}} = i_b + i_{\mathbf{m}} \implies i_i = h_{\mathbf{a}} \left( i_b + i_{\mathbf{m}} \right) \tag{223}
$$

$$
v_0 = R'_{L}(i_l + i_m) \tag{224}
$$

 $r_b i_b = i_m 1/sC_m + v_0$  (malha verde) (225)

$$
R's\,i_R \gg R_S i_R = r_e i_l + r_b i_b \qquad (malka\,azul) \tag{226}
$$

*Resolvendo o sistema acima resulta*

 $v_0 / i_e = R_L' N(s) / D(s)$ 

*ou substituindo i<sup>e</sup>*

$$
A_v = v_0 / v_e = R'_L / R_S \cdot N(s) / D(s) \qquad \text{onde}
$$
 (228)

 $N(s) = 1 + s r_b C_m + s^2 r_e r_b C_p C_m$  (229)

$$
D(s) \gg r_b/R_s h_f + I + s[(r_b/R_s + 1)r_eC_p + R_T C_m] + s^2 r_e R_T C_p C_m \tag{230}
$$

$$
Onde R_T = R'_L(r_b/R_S+1) + r_b \tag{231}
$$

*A aproximação na equação (230) surgiu devido a aproximação h<sup>f</sup> +1 » h<sup>f</sup>*

*A equação (229) mostra que o resistor rb introduz dois zeros no amplificador base comum. Se a condição* 

$$
r_b C_m < 4 r_e C_p
$$

*For satisfeita estes zeros serão complexos. Na prática a condição acima é sempre satisfeita. A conseqüência é que a curva da resposta em freqüência será bem acentuada em torno destes zeros.*

*A equação (231) na prática quase sempre pode ser aproximada por: (R'L >>rb)*

$$
R_T \gg R'_{L}(r_b/R_S+1)
$$

*E* como  $r_b$ / $R_5$ *h*<sub>f</sub> <<1

*Então a equação (230) pode ser bem aproximada por:*

 $D(s) \gg 1 + s[(r_b/R_s + 1)r_eC_p + R_TC_m] + s^2 r_eR_TC_pC_n$ 

*Substituindo o valor aproximado de RT, resulta*

*D(s)*  $\gg$   $1 + s[(R_T/R_L')r_eC_p + R_TC_m] + s^2r_eR_TC_pC_n$ 

*Na prática quase sempre*  $R_T C_m >> R_T / R_L / r_e C_p$ , *então* 

$$
D(s) \gg I + sR_T C_m + s^2 r_e R_T C_p C_m \tag{232}
$$

*Se p1 e p2 são os pólos de D(s) então este pode ser escrito na forma D(s)* =(1-s/*p*<sub>1</sub>)(1-s/*p*<sub>2</sub>) =1-s(1/*p*<sub>1</sub>+1/*p*<sub>2</sub>) + s<sup>2</sup>/*p*<sub>1</sub>*p*<sub>2</sub> *Se um pólo for dominante (por exemplo, p2), então*

$$
D(s) \gg I - sI/p_2 + s^2/p_1p_2 \tag{233}
$$

*Comparando os coeficientes em s e s<sup>2</sup> nas equações (232) e (233) temos*

$$
p_2 = -1/R_T C_m = -1/(R'_{L}(r_b/R_S+1)C_m \qquad e
$$

$$
p_I = -I/r_eC_p
$$

*Note que se rb for igual a zero o pólo p2 se torna igual ao do resultado anterior. Assim, como podemos observar o efeito de rb, foi de introduzir dois zero no sistema e diminuir o pólo dominante por um fator k dado por:*

$$
k = r_b / R_S + I \tag{234}
$$

*Em muito altas freqüências (s >>p1) a equação do ganho torna-se*

$$
A_{v}|_{s>>pl} = R'_{L}/R_{S} \cdot N(s)/D(s) = R'_{L}/R_{S}(1+sr_{b}C_{m}+s^{2}r_{e}r_{b}C_{p}C_{m})/(1+sR_{T}C_{m}+s^{2}r_{e}R_{T}C_{p}C_{m})
$$

$$
A_v|_{s>>pl} \gg R'_L/R_S (s^2r_e r_b C_p C_m)/(s^2r_e R_T C_p C_m) = R'_L r_b/R_S R_T
$$

$$
A_v|_{s>>pl} \gg R'_{L} r_b/R_{S} R'_{L}(r_b/R_{S}+1) = r_b/(r_b + R_{S})
$$
 (235)

## • *Exercício:*

*Calcule os pólos do amplificador base comum (o mesmo do exercício anterior)mostrado abaixo em alta freqüência levando em conta o efeito de rb e esboce a sua resposta em freqüência.*

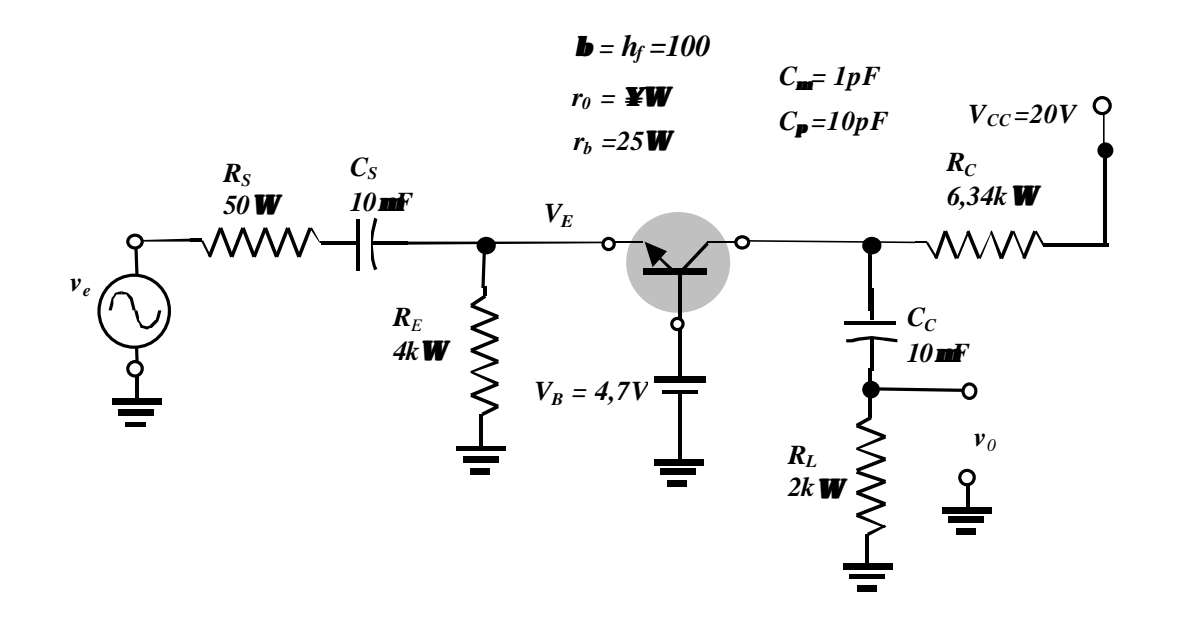

### *Solução:*

*a) Análise DC (igual ao exercício anterior)*  $I_c \gg I_E$  =4V/4 k**W** = 1mA  $r_e = V_T / I_C = 26mV / ImA = 26W$ *b) Análise AC (altas freqüências)*   $R's = R_E / R_S \times R_S = 50$ *W*  $R'_L = R_C / R_L = 6{,}34kW / 2kW$  *»* **1520W**  $R_T = R'_L(r_b/R_s+1) =1520W(25W/50+1) =2280W$  $p_l = -1/r_e C p$ *p1 = -1*/*26W)(10pF » - 3,85x10<sup>9</sup> rad/s ou*  $f_{p1}(Hz) = |p_1|/2p \times 612MHz$  $p_2 = -1/R_T C_u$ *p2 = - 1*/*(2280W)(1pF) » -4,38x10<sup>9</sup> rad/s ou*

 $f_{p2}(Hz) = |p_2|/2p \rightarrow 70MHz$ 

## • *Valores limites*

*Ganho em média frequências*  $(v_0/v_e |_{s \lt v |p^2|})$  (igual ao exercício anterior)  $A_v$   $_s \leq_{e} p2 = R'_L / (R_S + r_e) = 1520W/(50W + 26W) = 20$ 

*Ganho em muito altas freqüências (v* $_0$ /*v*<sub>*e*</sub>  $|$ <sub>s</sub> $>$  $>$ <sub>*p*1</sub> $)$ </sub>

$$
A_v|_{s>>pl} \gg r_b/(r_b+R_s) = 25/(25+50) \gg 0,333
$$

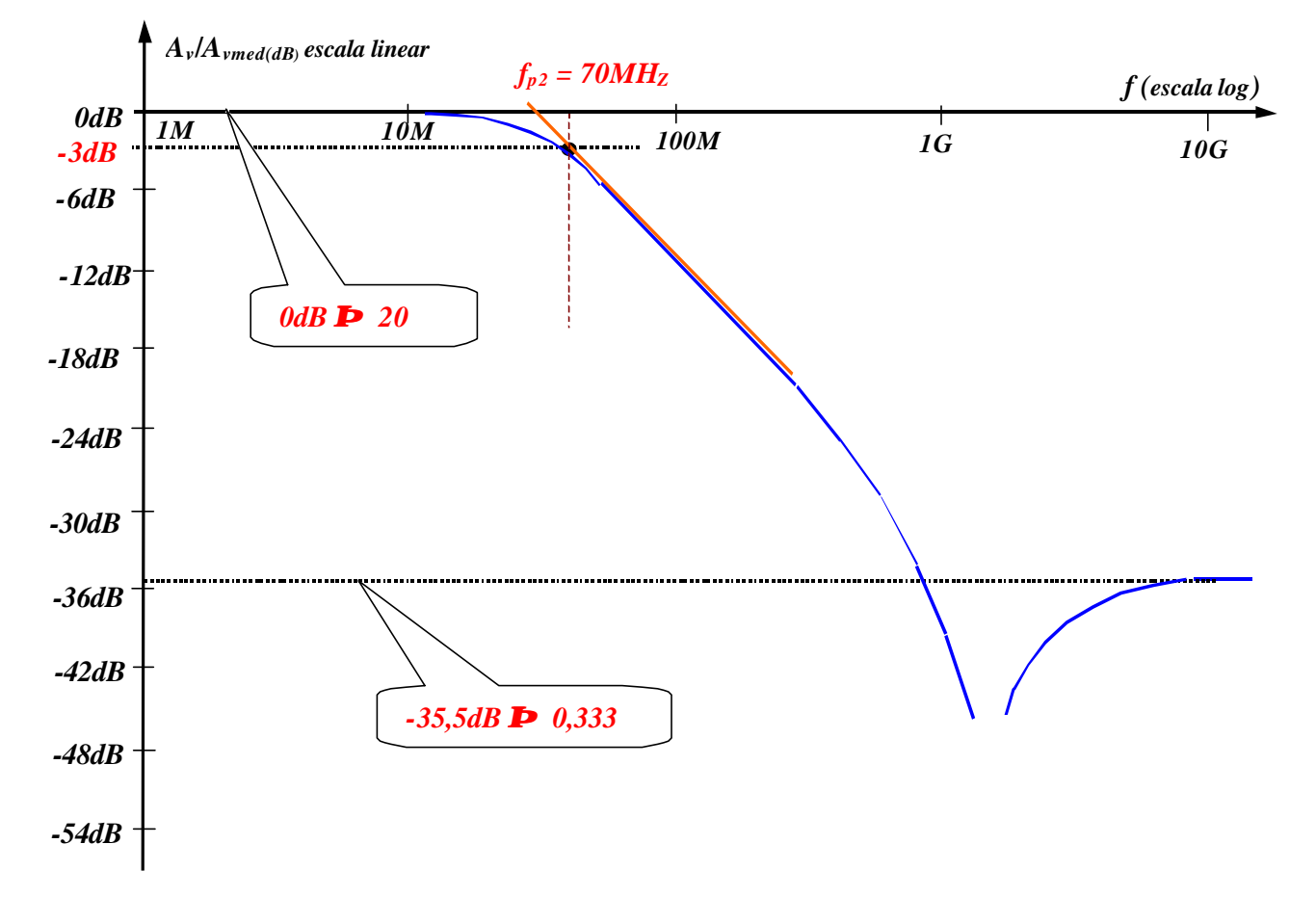

*A figura abaixo mostra o gráfico da resposta em alta freqüência com o efeito de rb.*

*Resposta em alta freqüência de um base comum com*  $r_b = 25$ *W* 

*Simulação*

### **\*\*\*\* BIPOLAR JUNCTION TRANSISTORS**

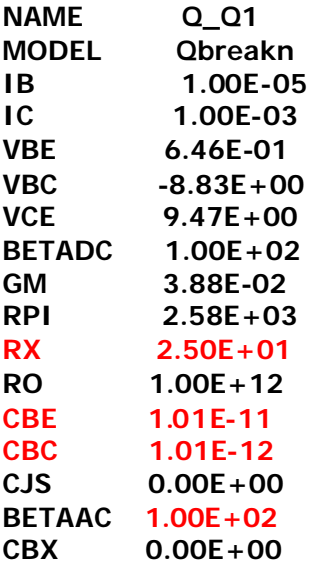

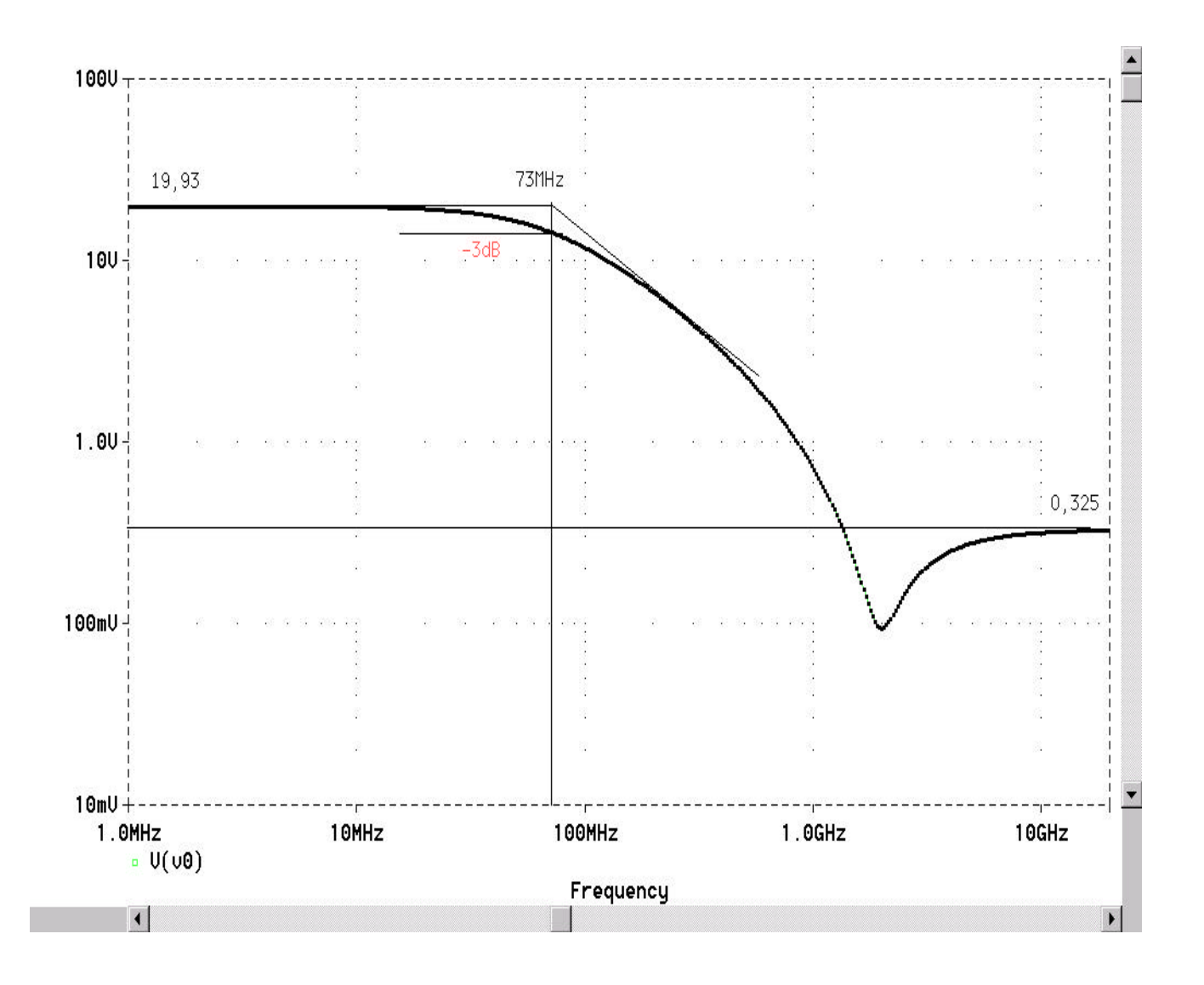